# <span id="page-0-2"></span><span id="page-0-1"></span><span id="page-0-0"></span>**Z ENTRALER K REDITAUSSCHUSS**

# **Financial Transaction Services (FinTS)**

# *- Security -*

Sicherheitsverfahren PIN/TAN CR0352 - TAN-Medien-Management

Herausgeber:

Bundesverband deutscher Banken e.V., Berlin Deutscher Sparkassen- und Giroverband e.V., Bonn/Berlin Bundesverband der Deutschen Volksbanken und Raiffeisenbanken e.V., Berlin Bundesverband Öffentlicher Banken Deutschlands e.V., Berlin

> Version: 3.0 Stand: 28.11.2008

> > l,

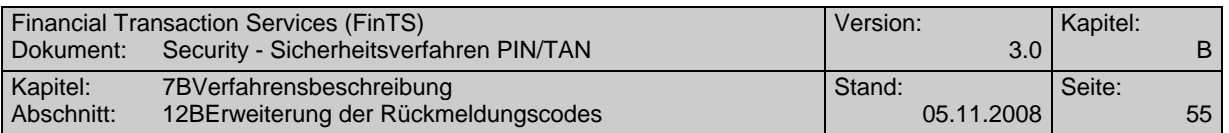

# **B.3 Erweiterung der Rückmeldungscodes**

Bei Verwendung des PIN/TAN-Verfahrens können spezielle Rückmeldecodes vom Kreditinstitut zurückgemeldet werden, die rein PIN/TAN-spezifisch sind und u. U. nicht direkt mit dem zugehörigen Geschäftsvorfall in Verbindung stehen. Es handelt sich hierbei um die folgenden Codes:

### **Erfolgsmeldungen**

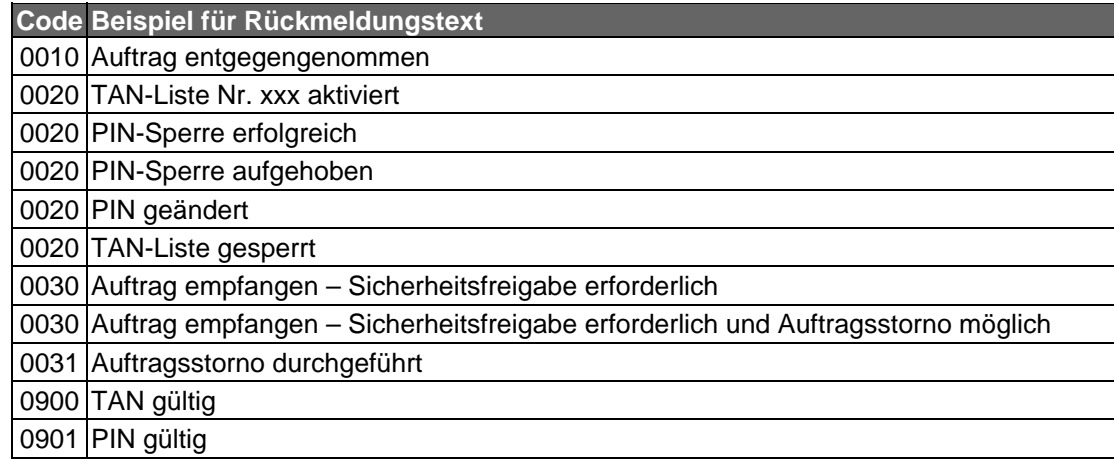

### **Warnungen und Hinweise**

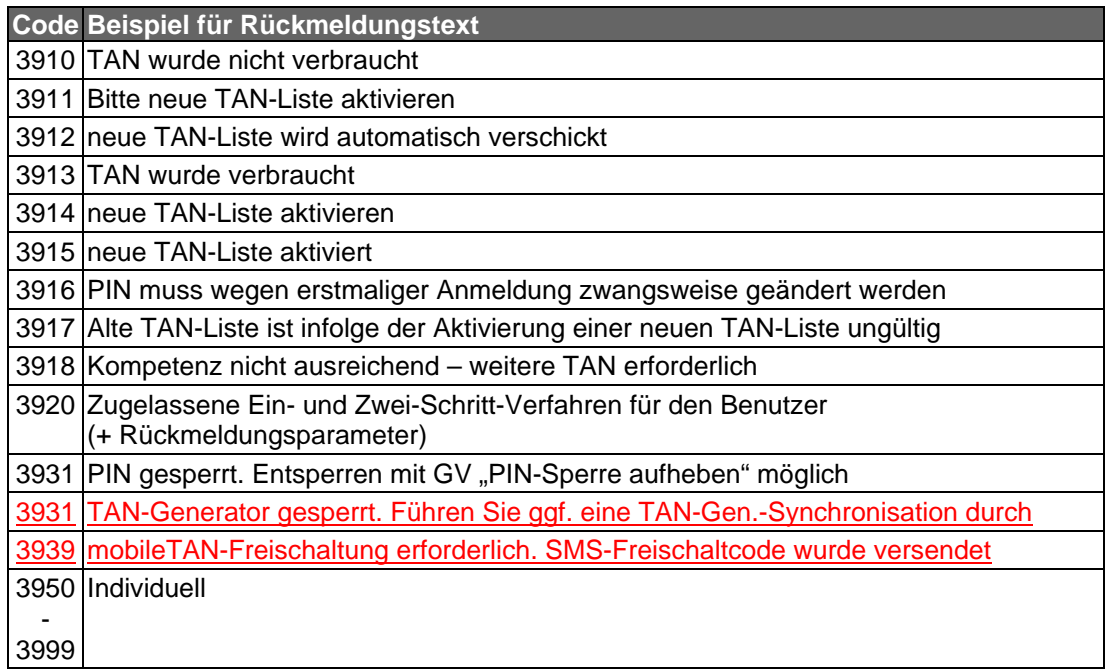

### **Fehlermeldungen**

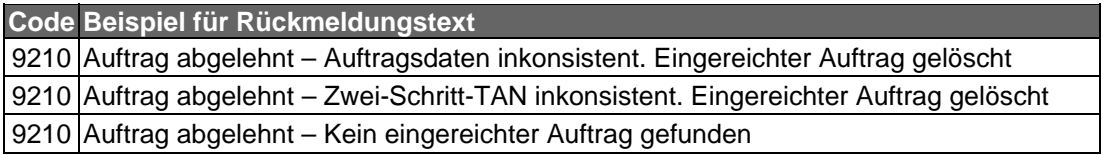

### **B.7.3.3 Anzeigen der verfügbaren TAN-Medien, Segmentversion 3**

Mit Hilfe dieses Geschäftsvorfalls wird dem Kunden eine Übersicht über seine verfügbaren TAN-Medien (TAN-Generator, Mobiltelefon und TAN-Liste) geben.

Der Kunde muss auch im Hinblick auf das TAN-Zwei-Schritt-Verfahren wissen, welches Medium er verwenden darf. Hierzu werden ihm seine verfügbaren Medien (Karten, Telefonbezeichnungen bzw. TAN-Listennummern) mit ihrem aktuellen Status angezeigt. Es wird dahingehend unterschieden, ob das Medium "Verfügbar" oder "Aktiv" ist. Folgekarten werden bei TAN-Generatoren separat mit eigenen Kennzeichen versehen, da mit der "Aktivierung" der Folgekarte die aktuelle Karte für die TAN-Generierung gesperrt wird.

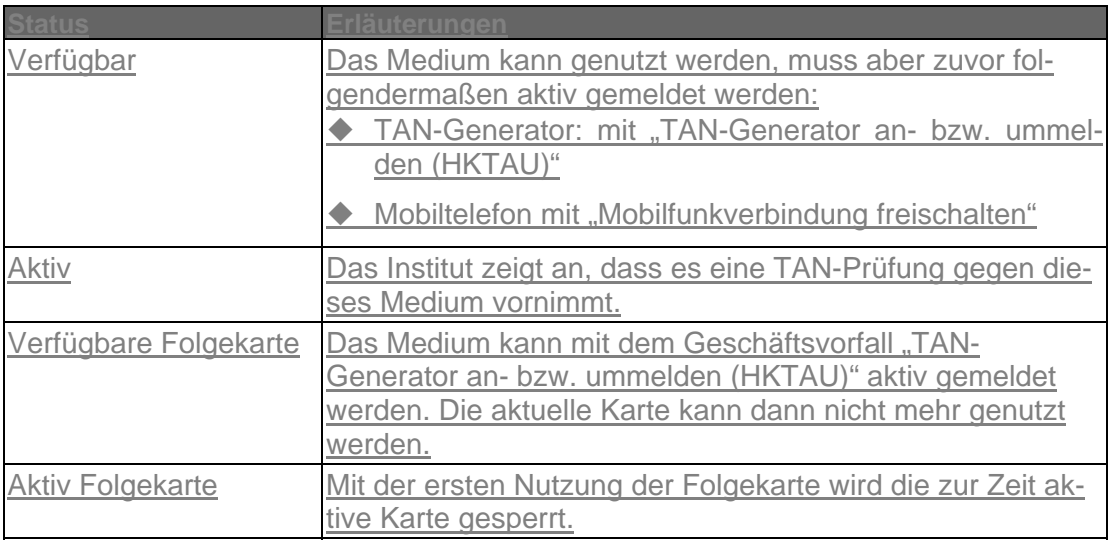

Anmerkung: Wenn ein Institut mehrere Medien in dem Status "Aktiv" verwalten kann, dann muss beim Zwei-Schritt-Verfahren dem Institut zuvor mit dem Geschäftsvorfall "TAN-Generator an- bzw. ummelden" (HKTAU) mitgeteilt werden, welches Medium für die Signatur des Geschäftsvorfalles verwendet werden soll.

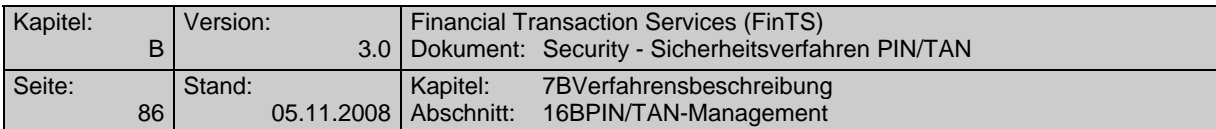

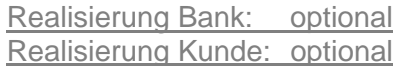

### **a) Kundenauftrag**

### **Format**

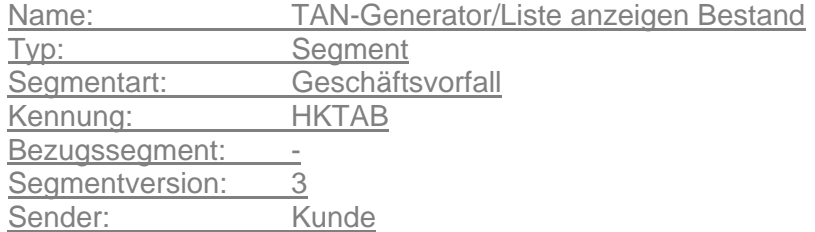

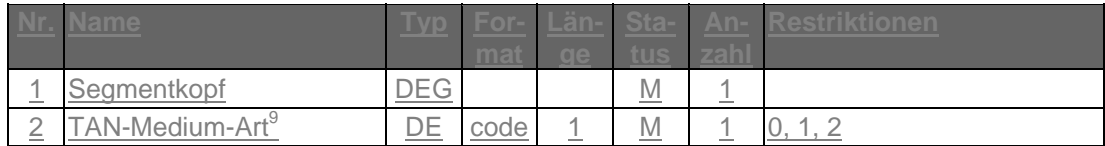

### **b) Kreditinstitutsrückmeldung**

### **Erläuterungen**

Es wird ein Datensegment zurückgemeldet.

### **Format**

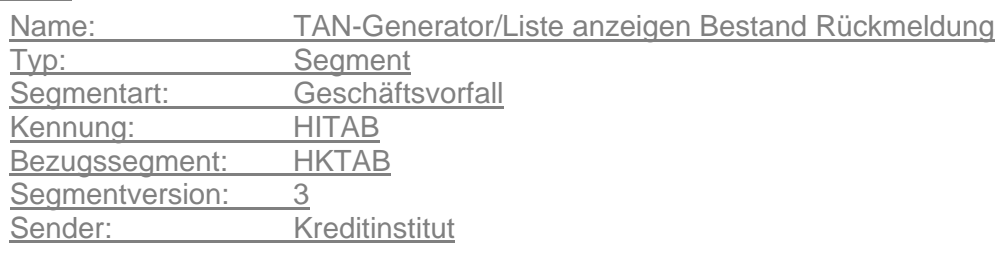

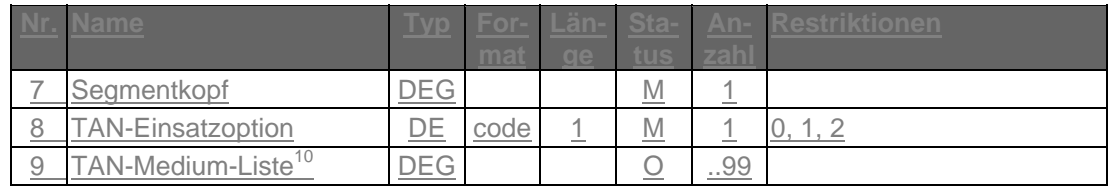

### **Belegungsrichtlinien**

### **TAN-Medium-Liste**

Darf nur belegt werden, wenn für den Kunden ein TAN-Medium verfügbar / nutzbar ist.

### **Ausgewählte Beispiele für Rückmeldungscodes**

### 0020 Auftrag verarbeitet

 $\overline{a}$ 

<sup>&</sup>lt;sup>9</sup> Es ist die Datenelementgruppe "TAN-Medium-Art" in der Elementversion 2 zu verwenden.

<sup>10</sup> Es ist die Datenbibliotherungruppe "TAN-Medium-Liste" in der Elementversion 3 zu verwenden.

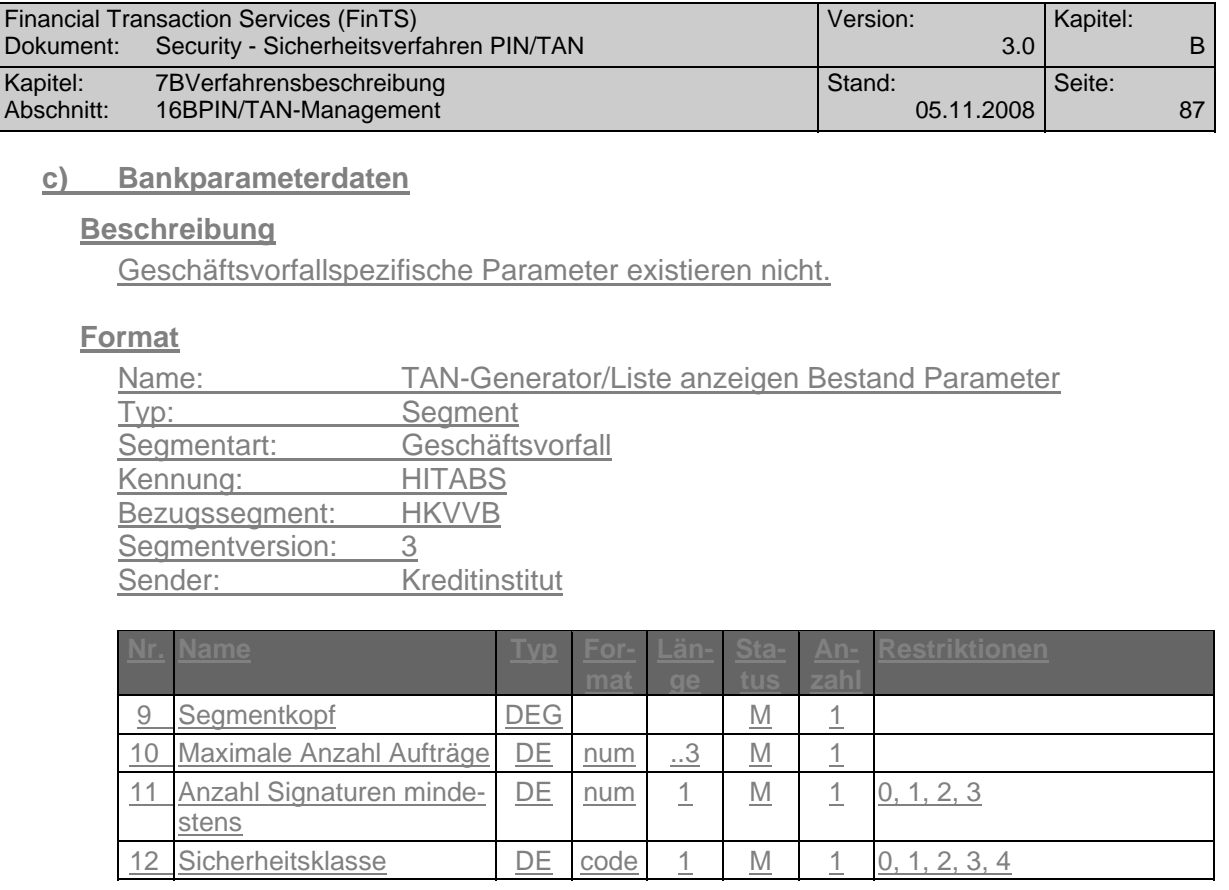

## **B.7.3.7 Mobilfunkverbindung registrieren**

Mit Hilfe dieses Geschäftsvorfalls kann ein Kunde sein Mobilfunkverbindung registrieren.

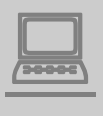

<u>De diber</u> Dieser Geschäftsvorfall kann auch mit der Segmentkennung HKMTS verwendet werden. Damit ist es möglich, den Geschäftsvorfall mit unterschiedlicher Belegung des Parameters "Abbuchungskonto erforderlich" in der BPD zur Verfügung zu stellen und damit über die UPD eine kundenspezifische Abrechnung der SMS-Kosten zu erreichen.

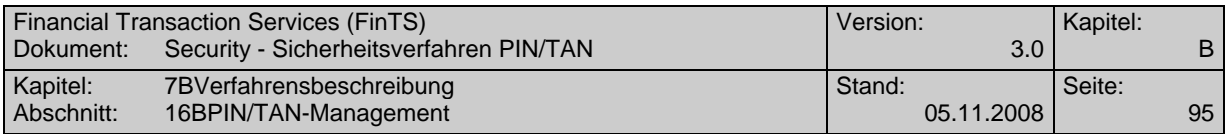

Realisierung Bank: optional Realisierung Kunde: optional

### **a) Kundenauftrag**

### **Format**

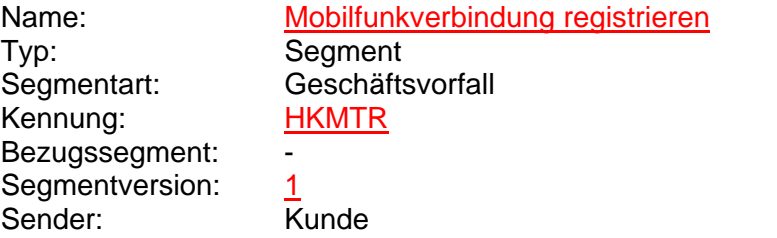

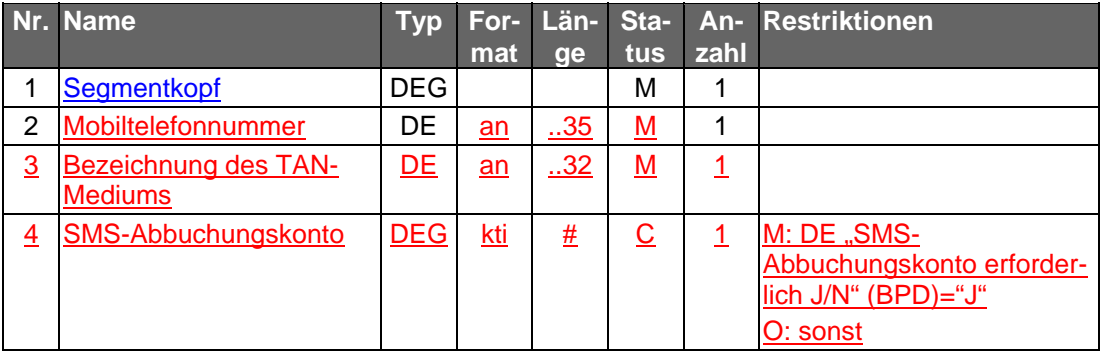

### **Belegungsrichtlinien**

### **Mobiltelefonnummer**

Es muss die Mobiltelefonnummer verwendet werden, die mit dem Institut für die Nutzung von mobileTAN vereinbart ist. Es sind Ziffern inklusive führender Nullen erlaubt und es gilt die nationale Schreibweise für Telefonnummern, z. B. 0170/1234567 oder (0170) 1234567.

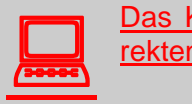

Das Kundensystem sollte den Kunden bei der Eingabe eines korrekten Telefonnummern-Formates unterstützen.

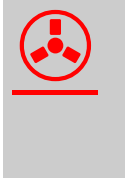

! Fall der Prozess vorsieht, dass die Registrierung der Mobiltelefonnummer zuvor auf alternativem Weg erfolgen muss, können nur im Vorfeld vereinbarte Rufnummern verwendet werden. Das Institut muss in diesem Fall die Existenz einer entsprechenden Vereinbarung prüfen.

### **b) Kreditinstitutsrückmeldung**

### **Erläuterungen**

Es werden keine Datensegmente zurückgemeldet.

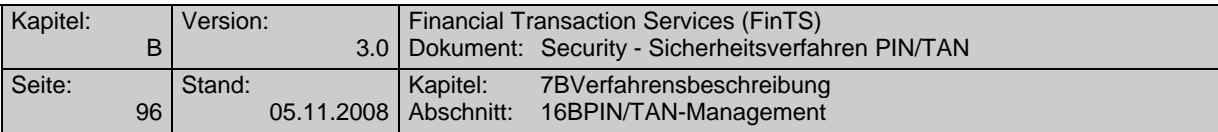

## **Ausgewählte Beispiele für Rückmeldungscodes**

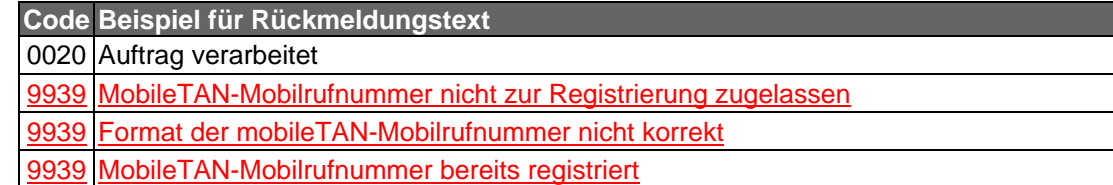

### **c) Bankparameterdaten**

### **Format**

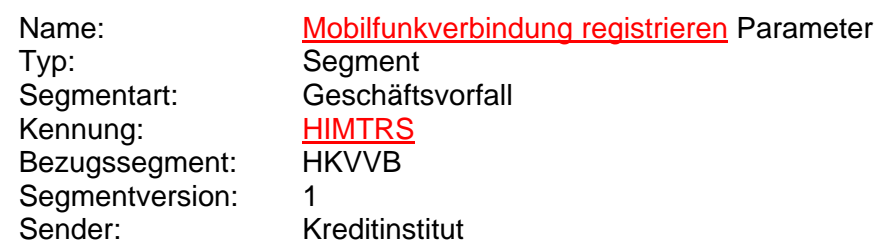

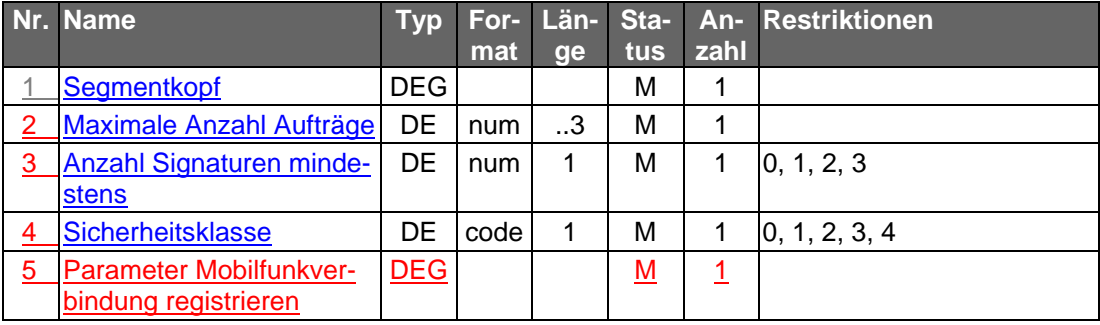

### **B.7.3.8 Mobilfunkverbindung freischalten**

Mit Hilfe dieses Geschäftsvorfalls kann ein Kunde seine zuvor registrierte Mobilfunkverbindung freischalten.

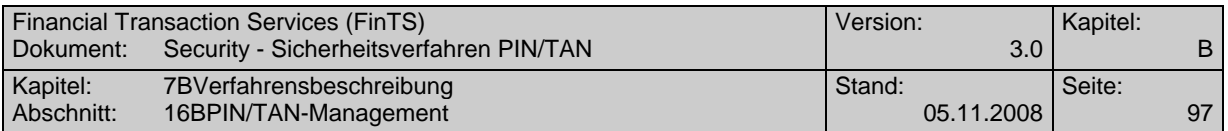

Realisierung Bank: optional Realisierung Kunde: optional

### **a) Kundenauftrag**

### **Format**

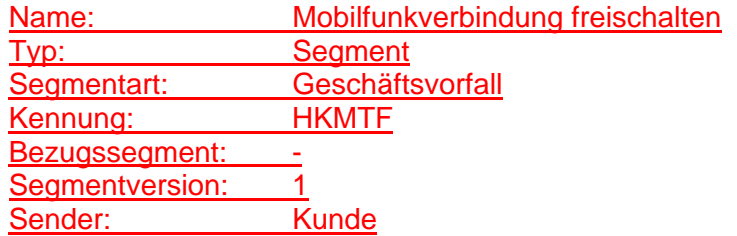

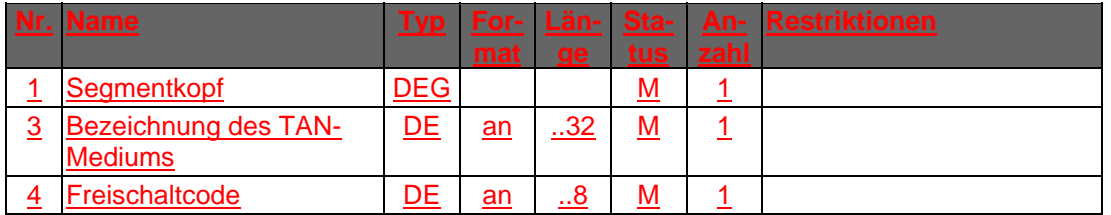

### **b) Kreditinstitutsrückmeldung**

### **Erläuterungen**

Es werden keine Datensegmente zurückgemeldet.

### **Ausgewählte Beispiele für Rückmeldungscodes**

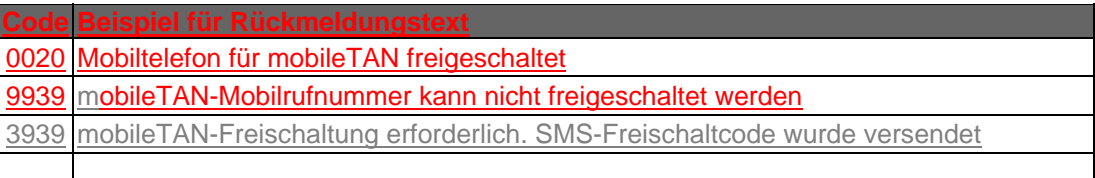

### **c) Bankparameterdaten**

### **Beschreibung**

Geschäftsvorfallspezifische Parameter existieren nicht.

### **Format**

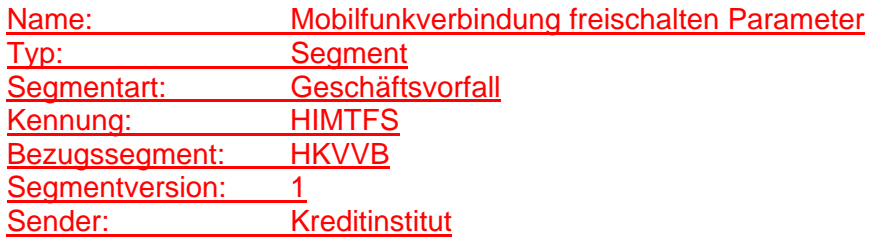

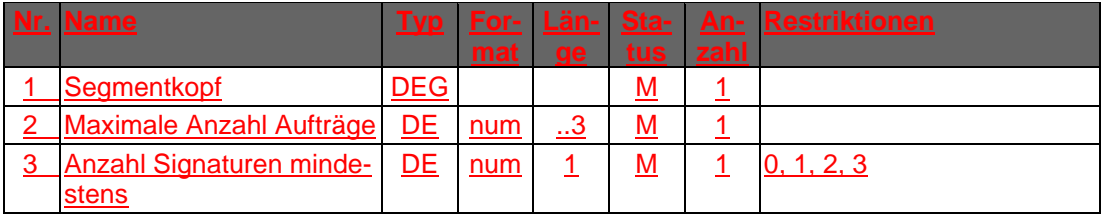

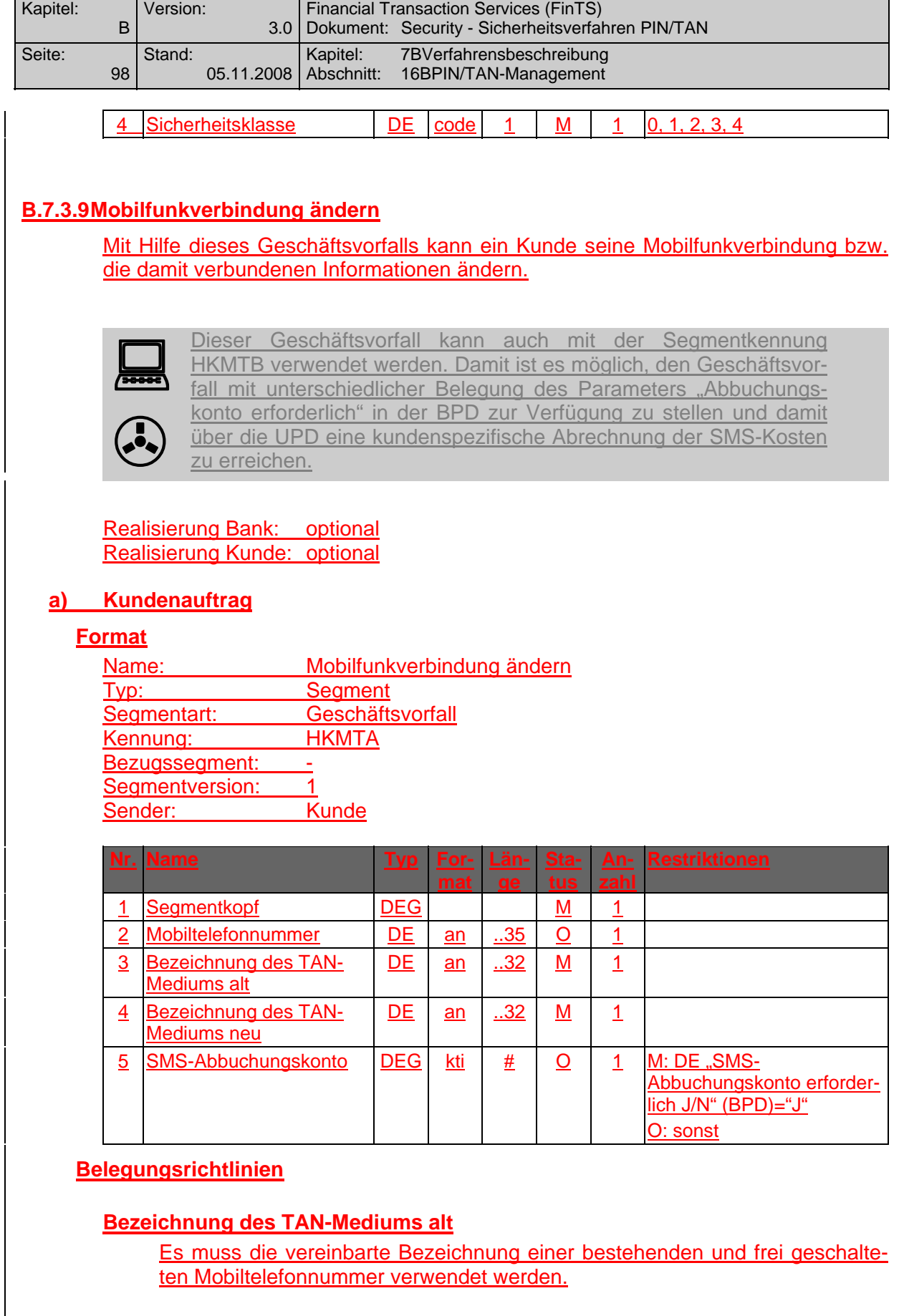

### **b) Kreditinstitutsrückmeldung**

## **Erläuterungen**

Es werden keine Datensegmente zurückgemeldet.

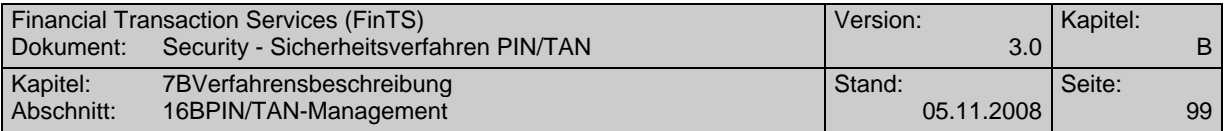

### **Ausgewählte Beispiele für Rückmeldungscodes**

**Code Beispiel für Rückmeldungstext**

0020 Auftrag verarbeitet

9939 MobileTAN-Mobilrufnummer nicht zur Registrierung zugelassen

9939 Format der mobileTAN-Mobilrufnummer nicht korrekt

9939 MobileTAN-Mobilrufnummer bereits registriert

9939 alte mobileTAN-Mobilfunknummer existiert nicht oder ist nicht freigeschaltet

### **c) Bankparameterdaten**

#### **Format**

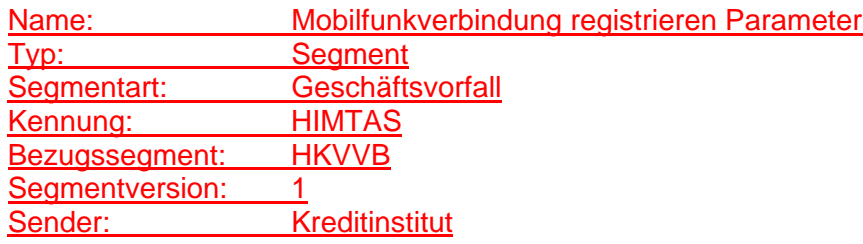

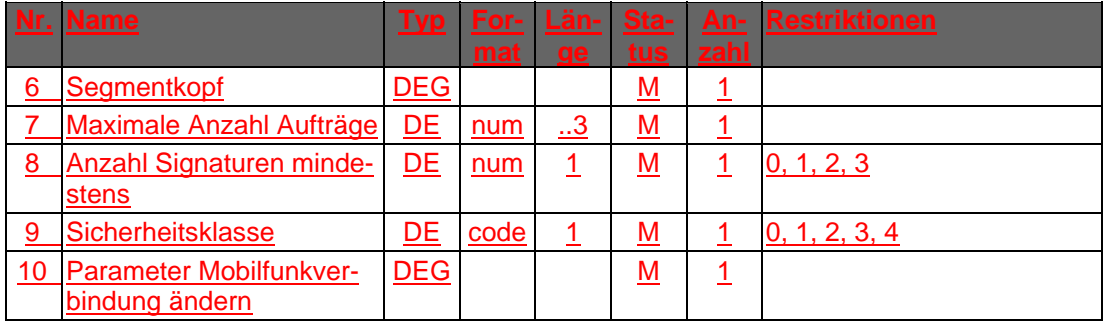

version: 1

#### <span id="page-11-0"></span>**Mobiltelefonnummer**

Reale Nummer des Mobiltelefons. Es sind nur Ziffern inklusive führender Nullen erlaubt und es gilt die nationale Schreibweise für Telefonnummern, z. B. 0170/1234567 oder (0170) 1234567.

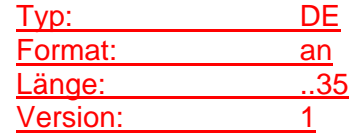

#### **Mobiltelefonnummer verschleiert**

Darstellung der Mobiltelefonnummer in der Form "\*\*\*\*\*nnnn", wobei die letzten vier Stellen denen der realen Mobiltelefonnummer entsprechen. Die Anzahl des Platzhalters "\*" kann entweder fix sein oder der Anzahl der Zeichen der realen Mobiltelefonnummer (mit oder ohne Sonderzeichen) entsprechen. Ein anderes Zeichen als ..\* "als Platzhalter ist nicht zugelassen.

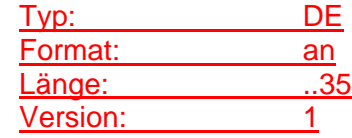

#### <span id="page-12-0"></span>**TAN-Medium-Art**

dient der Klassifizierung der gesamten dem Kunden zugeordneten TAN-Medien. Bei Geschäftsvorfällen zum Management des TAN-Generators kann aus diesen nach folgender Codierung selektiert werden.

Codierung:

0: Alle

1: Aktiv

2: Verfügbar

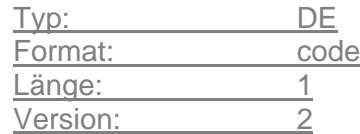

<span id="page-13-0"></span>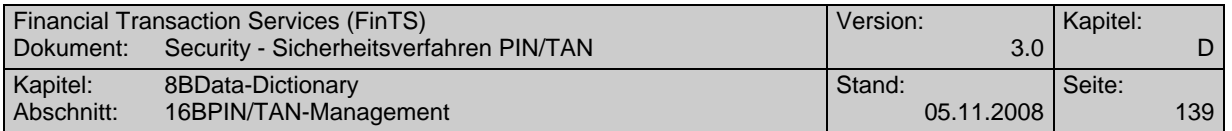

### **TAN-Medium-Liste**

Informationen zu Art und Parametrisierung von TAN-Medien. Als TAN-Medien werden sowohl TAN-Listen als auch ZKA-TAN-Generatoren / Karten oder Mobiltelefone bezeichnet.

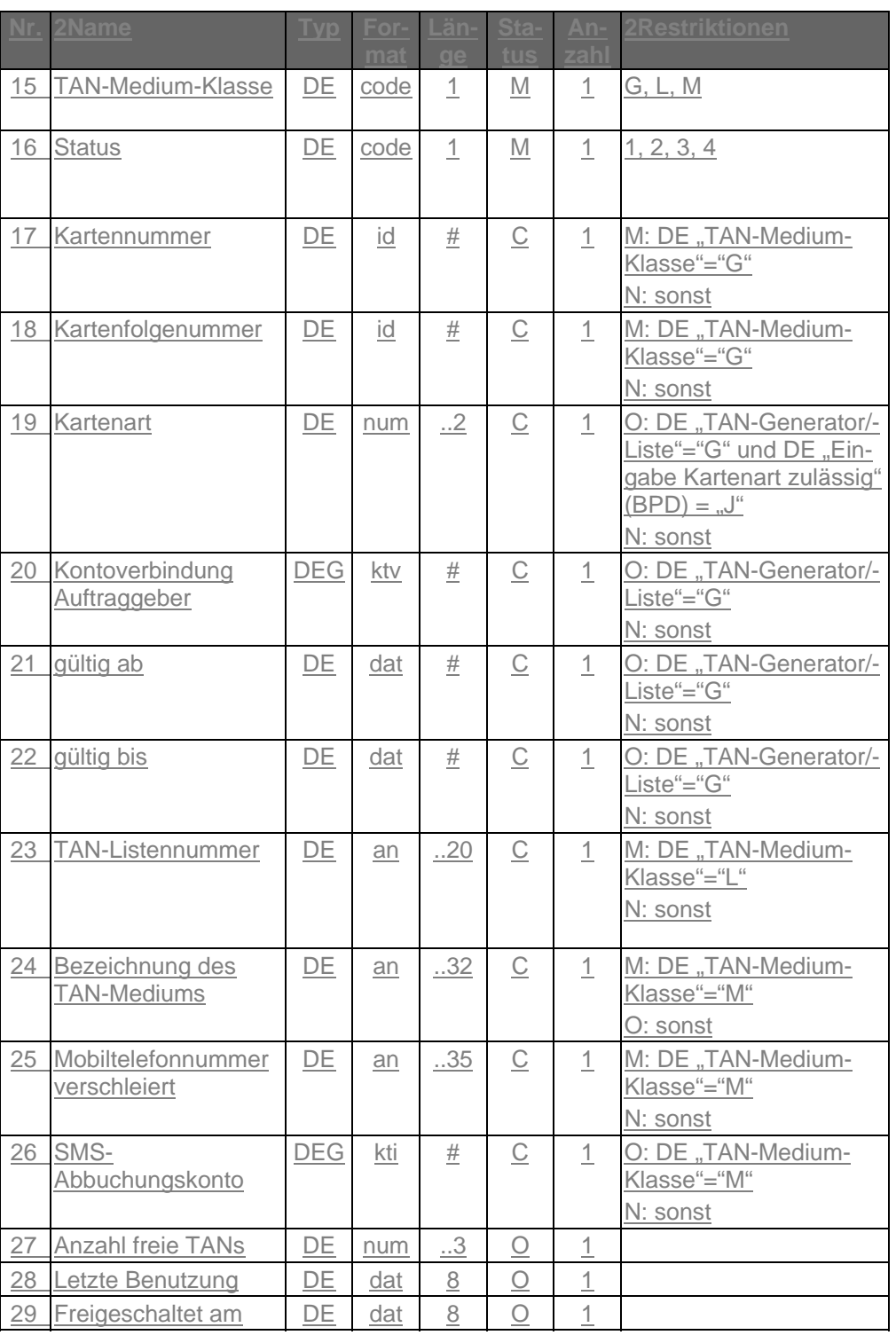

Typ: DEG